## **Distribution EOLE - Tâche #33696**

Scénario # 33411 (Terminé (Sprint)): ScribeAD : créer un compte de service pour LSC

## **Créer un utilisateur pour lsc/smbldap et mettre à jour le mot de passe à chaque reconfigure**

19/01/2022 11:04 - Emmanuel GARETTE

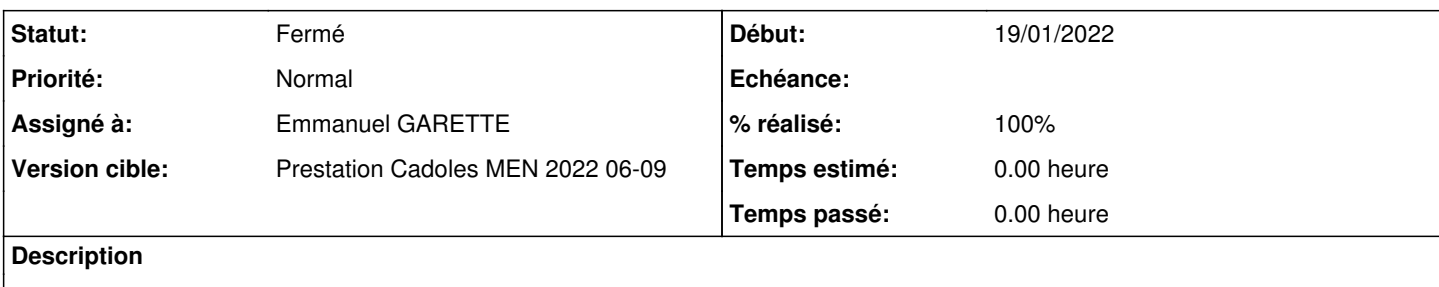

### **Révisions associées**

### **Révision f2add59e - 19/01/2022 11:04 - Emmanuel GARETTE**

smbldap utilise un utilisateur de synchronisation (ref #33696)

**Révision 5ea03328 - 19/01/2022 11:06 - Emmanuel GARETTE**

lsc utilise un utilisateur de synchronisation (ref #33696)

### **Révision 1bf89d15 - 19/01/2022 12:06 - Emmanuel GARETTE**

sauvegarder le fichier .eolead avant (ref #33696)

**Révision a2dd7345 - 19/01/2022 12:08 - Emmanuel GARETTE** sauvegarder le fichier .eolead avant (ref #33696)

## **Révision e6b12416 - 19/01/2022 12:10 - Emmanuel GARETTE**

sauvegarder le fichier .eolead avant (ref #33696)

### **Révision 977b9593 - 19/01/2022 13:26 - Emmanuel GARETTE**

creer l'utilisateur eole-synchro à la fin de l'instance (ref #33696)

### **Révision f2820301 - 19/01/2022 13:27 - Emmanuel GARETTE**

Revert "sauvegarder le fichier .eolead avant (ref #33696)"

This reverts commit a2dd73458a70f3ab990ecc0739bfc9223be17527.

### **Révision 4e6da9fe - 19/01/2022 13:28 - Emmanuel GARETTE**

Revert "sauvegarder le fichier .eolead avant (ref #33696)"

This reverts commit e6b12416814cdf4ffbf0a805c653c5de266d767f.

## **Révision 4d5c268c - 19/01/2022 13:28 - Emmanuel GARETTE**

sauvegarder le fichier .eolead avant (ref #33696)

### **Révision ce7bc5b0 - 19/01/2022 13:28 - Emmanuel GARETTE**

Revert "sauvegarder le fichier .eolead avant (ref #33696)"

This reverts commit e6b12416814cdf4ffbf0a805c653c5de266d767f.

**Révision c8c46681 - 19/01/2022 17:35 - Emmanuel GARETTE** changement de l'utilisateur dans lsc (ref #33696)

## **Révision 264b09e8 - 20/01/2022 13:35 - Emmanuel GARETTE**

l'utilisateur est domain admin (ref #33696)

## **Révision 1e9306f6 - 11/02/2022 13:50 - Emmanuel GARETTE**

Revert "l'utilisateur est domain admin (ref #33696)"

This reverts commit 264b09e8cd56c9564425945fd5f2d3e2da91698c.

## **Révision 6debf7cd - 11/02/2022 13:50 - Emmanuel GARETTE**

Revert "changement de l'utilisateur dans lsc (ref #33696)"

This reverts commit c8c46681b19057963f636a77fd4f46aca13d7c21.

### **Révision 00dbda77 - 11/02/2022 13:50 - Emmanuel GARETTE**

Revert "creer l'utilisateur eole-synchro à la fin de l'instance (ref #33696)" This reverts commit 977b95939005b91db9e0e0830207fa570b11134f.

# **Révision 426216d7 - 11/02/2022 13:51 - Emmanuel GARETTE**

Revert "sauvegarder le fichier .eolead avant (ref #33696)" This reverts commit 1bf89d154052c9ee832ec902551cb852c9712ca3.

### **Révision 68d08792 - 11/02/2022 13:51 - Emmanuel GARETTE**

Revert "lsc utilise un utilisateur de synchronisation (ref #33696)"

This reverts commit 5ea03328e19a9f9856370031ffacc1c8480bcc6f.

# **Révision 96b44fc3 - 11/02/2022 13:53 - Emmanuel GARETTE**

Revert "smbldap utilise un utilisateur de synchronisation (ref #33696)" This reverts commit f2add59e9d087340bdd714930b8a0492fe8002e6.

## **Révision 881ae03b - 14/02/2022 10:39 - Emmanuel GARETTE** Revert "smbldap utilise un utilisateur de synchronisation (ref #33696)" This reverts commit f2add59e9d087340bdd714930b8a0492fe8002e6.

## **Révision 59b48d38 - 14/02/2022 10:42 - Emmanuel GARETTE** Création de l'utilisateur eole-synchro si ad\_local est à 'oui' (ref #33696)

### **Révision 3f4652d8 - 14/02/2022 10:43 - Emmanuel GARETTE**

Création de l'utilisateur eole-synchro si ad\_local est à 'oui' (ref #33696)

### **Révision 7fdf9d54 - 14/02/2022 11:43 - Emmanuel GARETTE**

Bonne application du mot de passe (ref #33696)

### **Historique**

## **#1 - 24/01/2022 10:29 - Emmanuel GARETTE**

*- Statut changé de Nouveau à À valider*

### **#2 - 27/01/2022 11:34 - Ludwig Seys**

*- Statut changé de À valider à Résolu*

### **#3 - 27/01/2022 15:39 - Emmanuel GARETTE**

*- % réalisé changé de 0 à 100*

### **#4 - 28/01/2022 11:51 - Emmanuel GARETTE**

*- Statut changé de Résolu à En cours*

### **#5 - 04/02/2022 16:28 - Emmanuel GARETTE**

*- % réalisé changé de 100 à 0*

### **#6 - 14/02/2022 12:23 - Emmanuel GARETTE**

Après l'instance on doit avoir :

```
root@scribe:~# klist 
[...]Default principal: eole-synchro@DOMSCRIBE.AC-TEST.FR
[..]
```
### (avec eole-synchro et non Administrator)

### **#7 - 14/02/2022 13:56 - Emmanuel GARETTE**

- *Statut changé de En cours à À valider*
- *% réalisé changé de 0 à 100*

### **#8 - 14/02/2022 16:45 - Ludwig Seys**

*- Statut changé de À valider à Résolu*

### **#9 - 25/02/2022 11:13 - Joël Cuissinat**

*- Statut changé de Résolu à Fermé*

*- Restant à faire (heures) mis à 0.0*

## **#10 - 25/02/2022 11:19 - Joël Cuissinat**

*- Temps estimé mis à 0.00 h*

```
eole-ad$ git branch -r --contains 7fdf9d54 
  origin/2.8.1/master
  origin/HEAD -> origin/master
   origin/dist/eole/2.8.1/master
   origin/f/shadowExpire
  origin/master
```